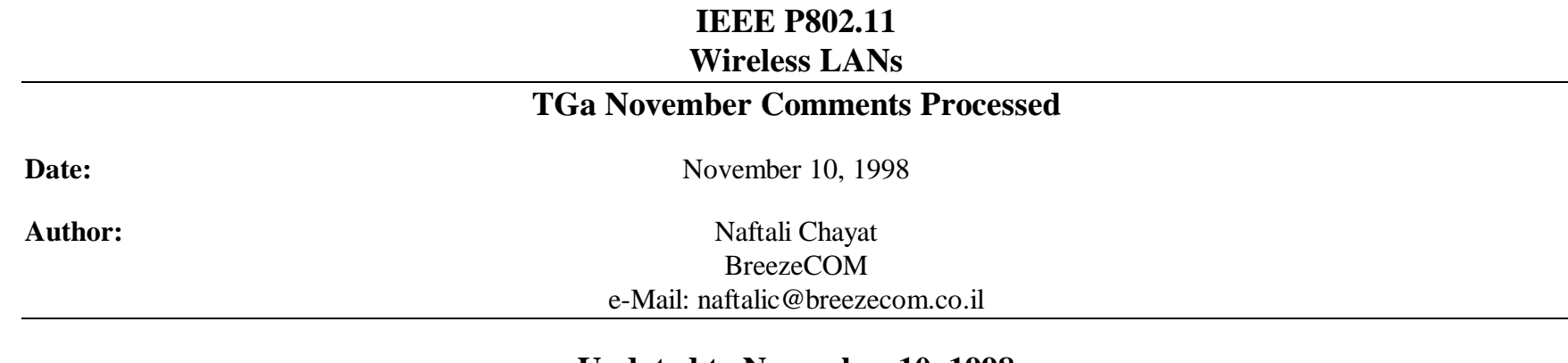

## **Updated to November 10, 1998**

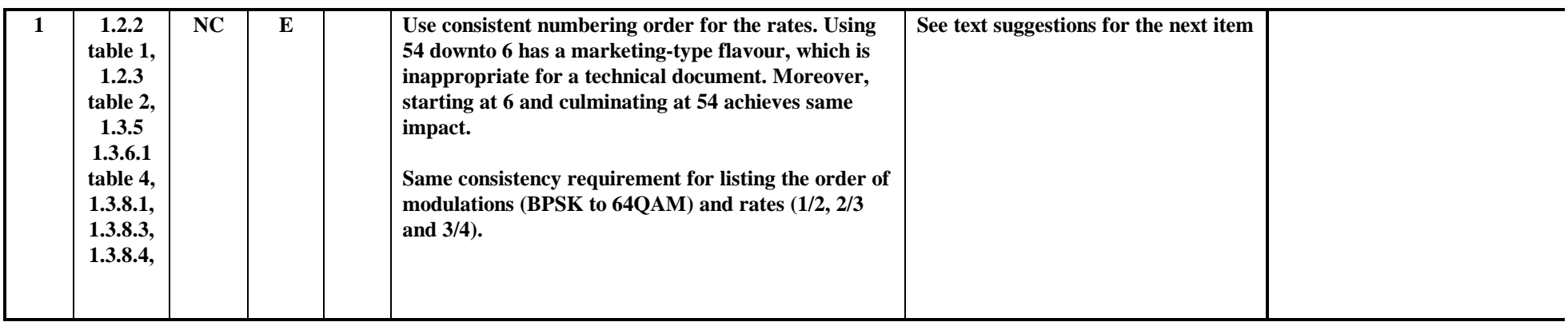

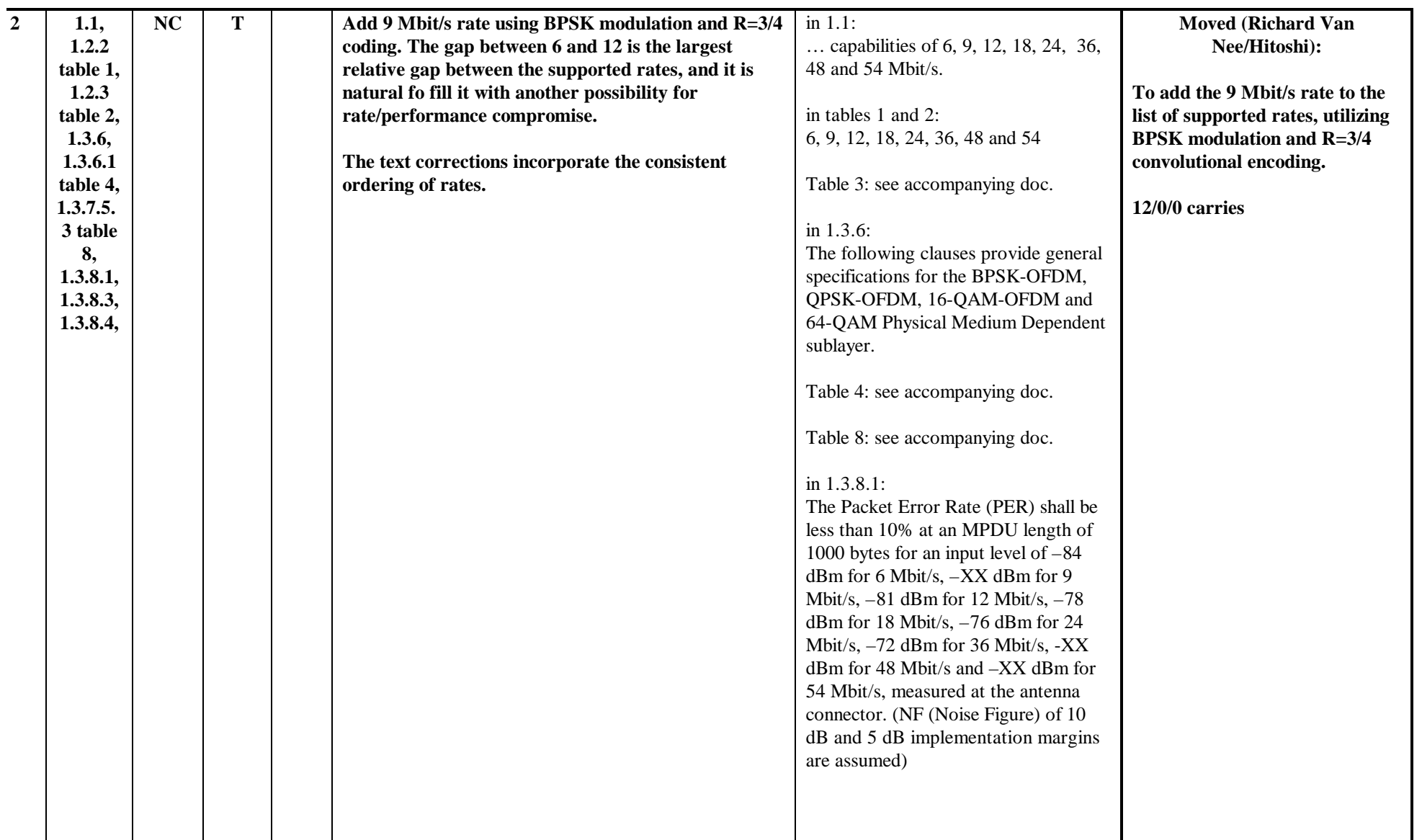

۰

۰

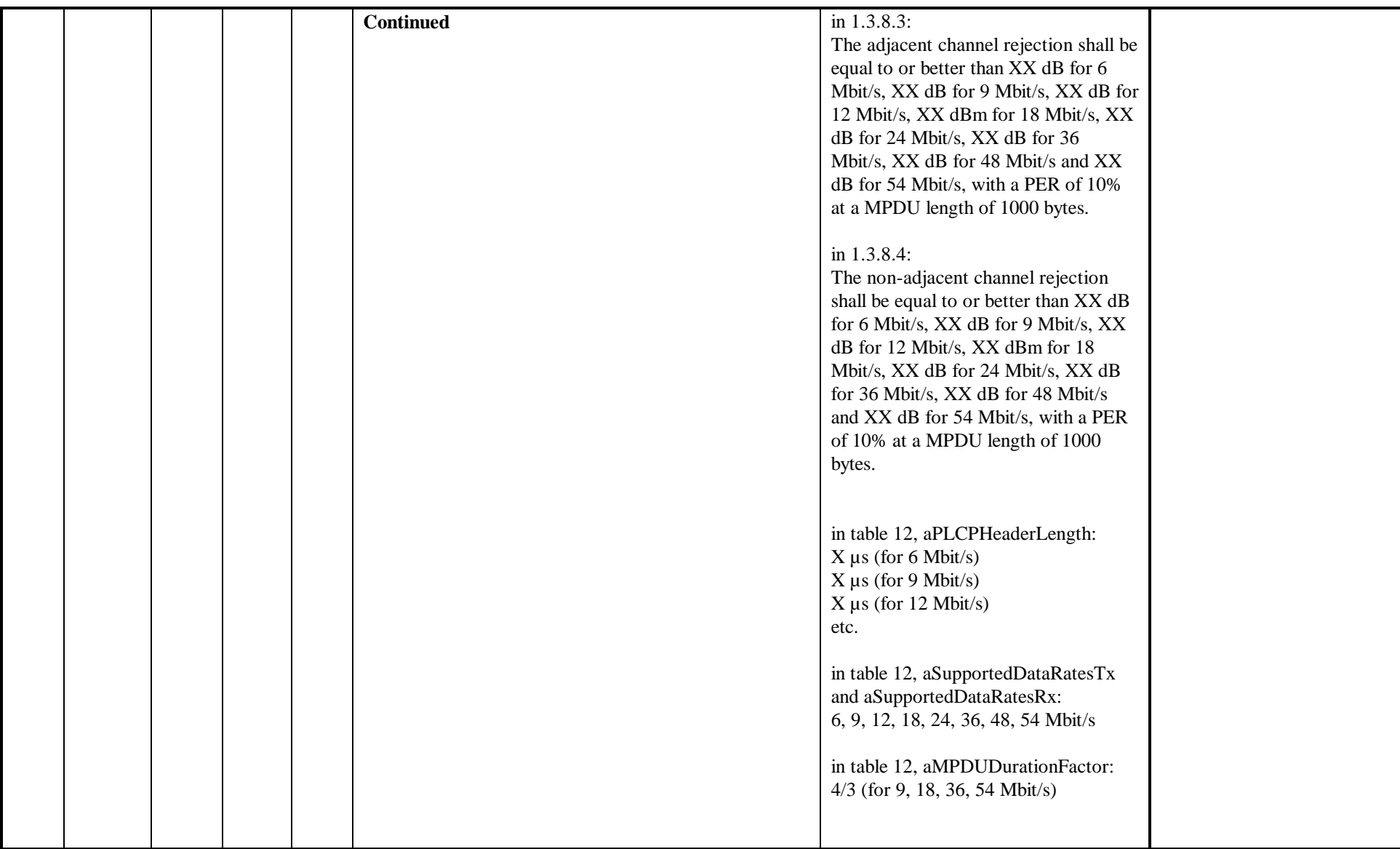

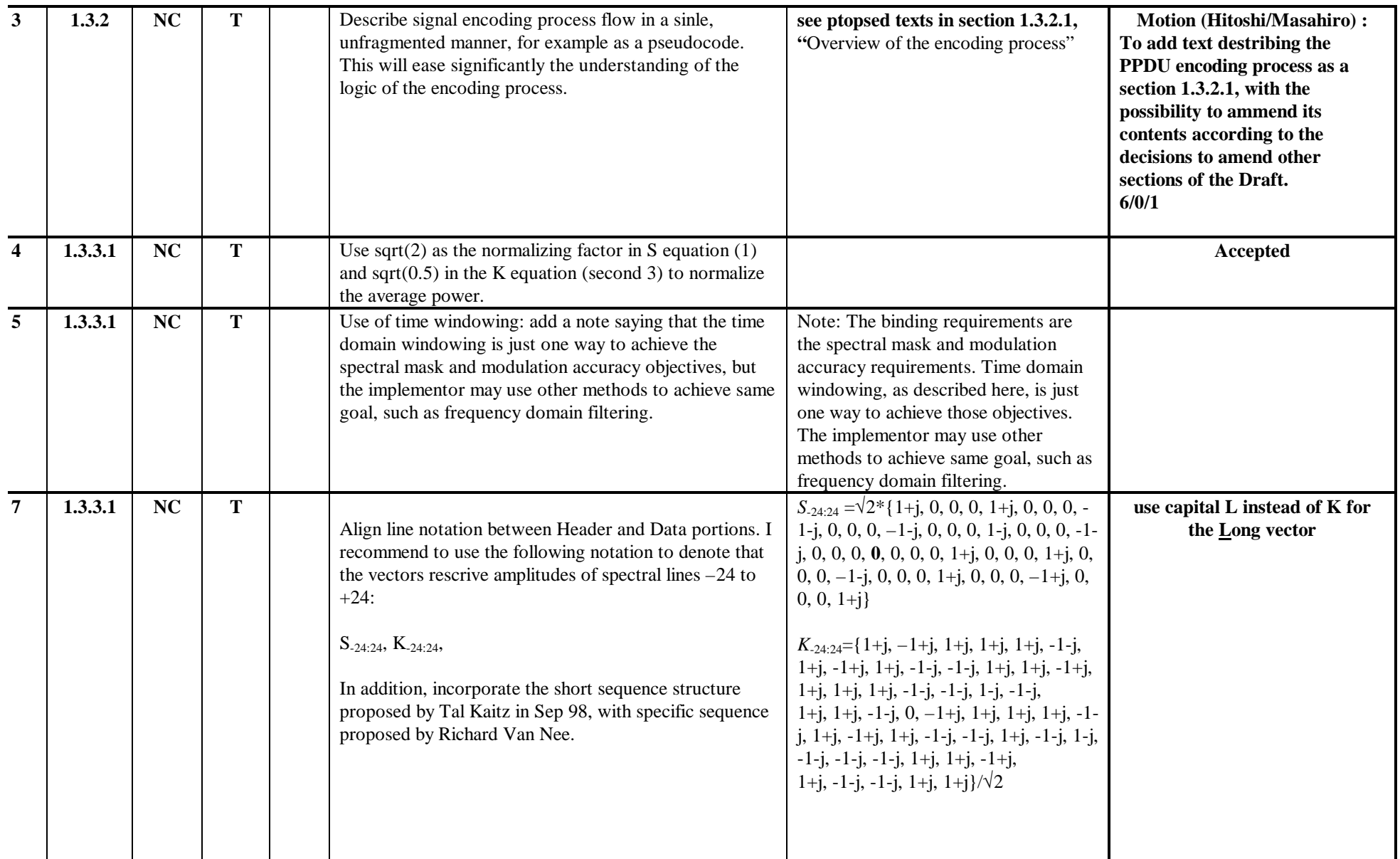

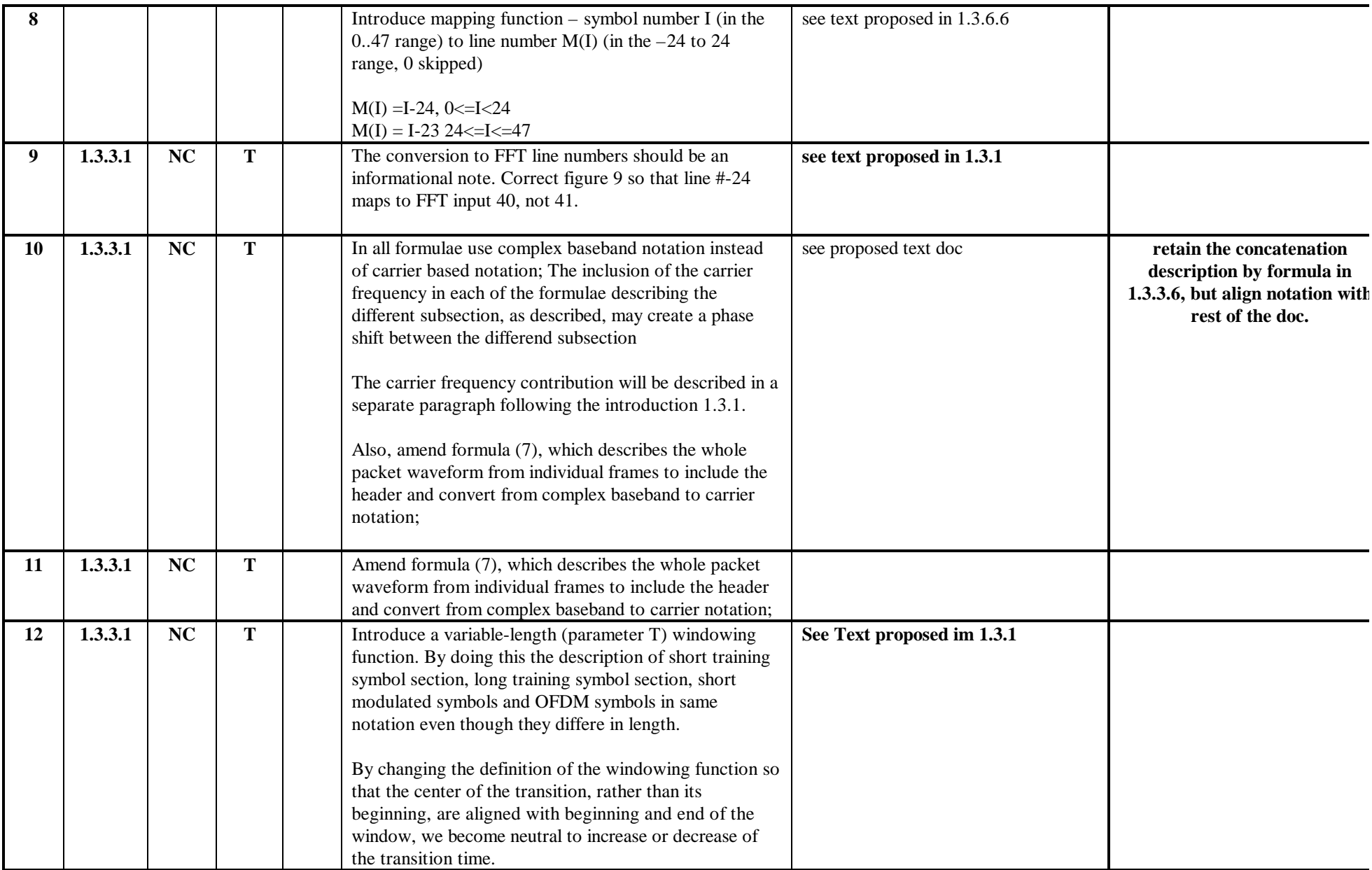

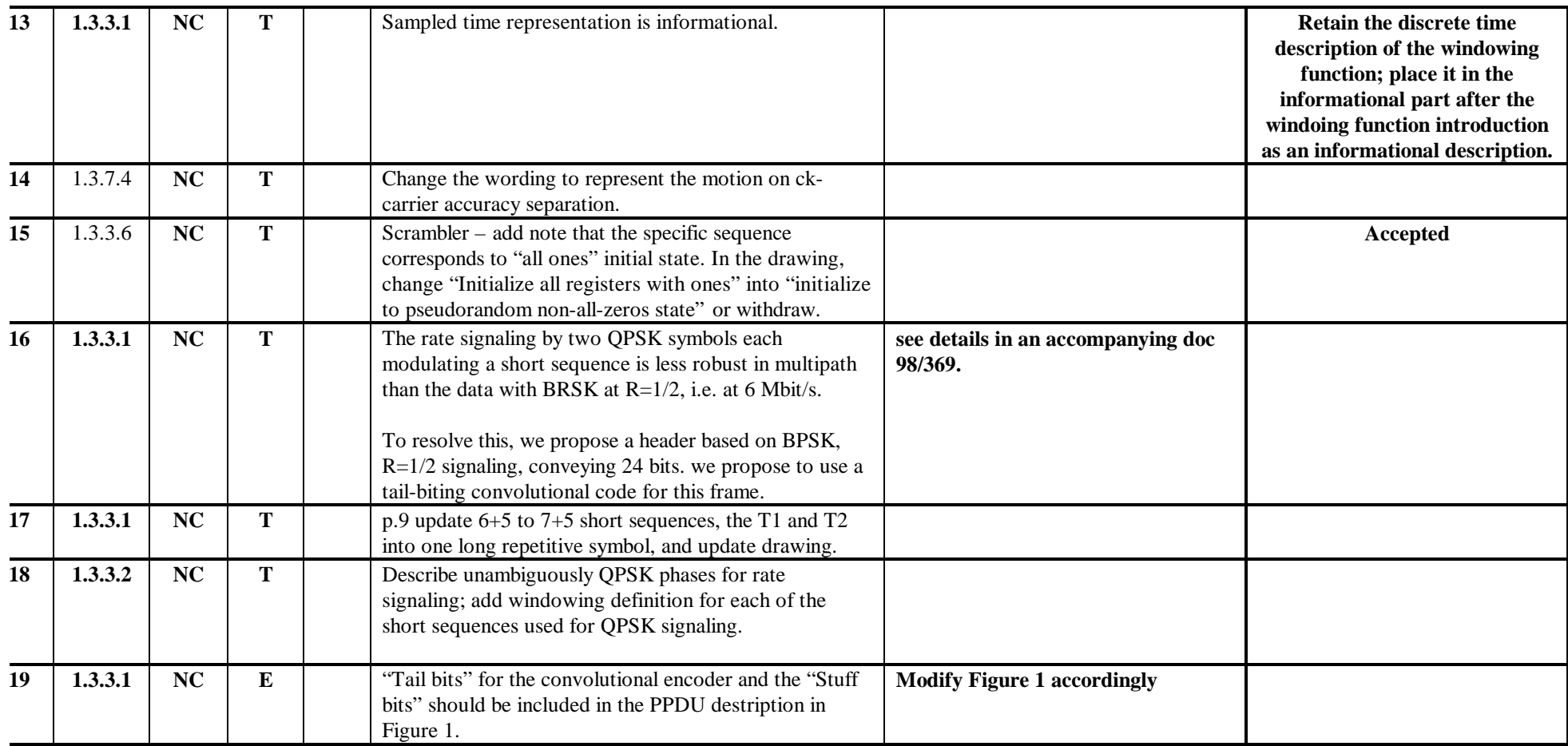

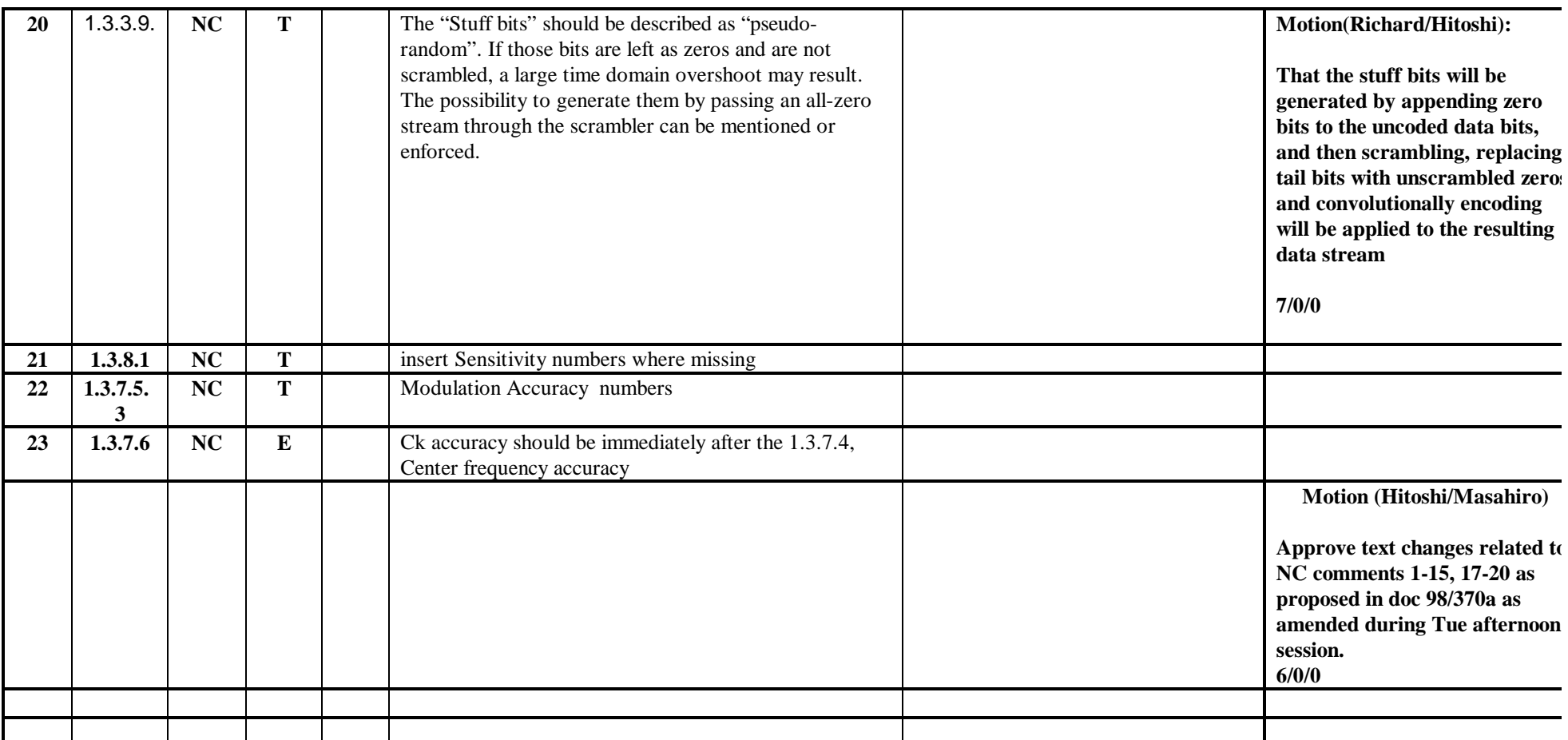

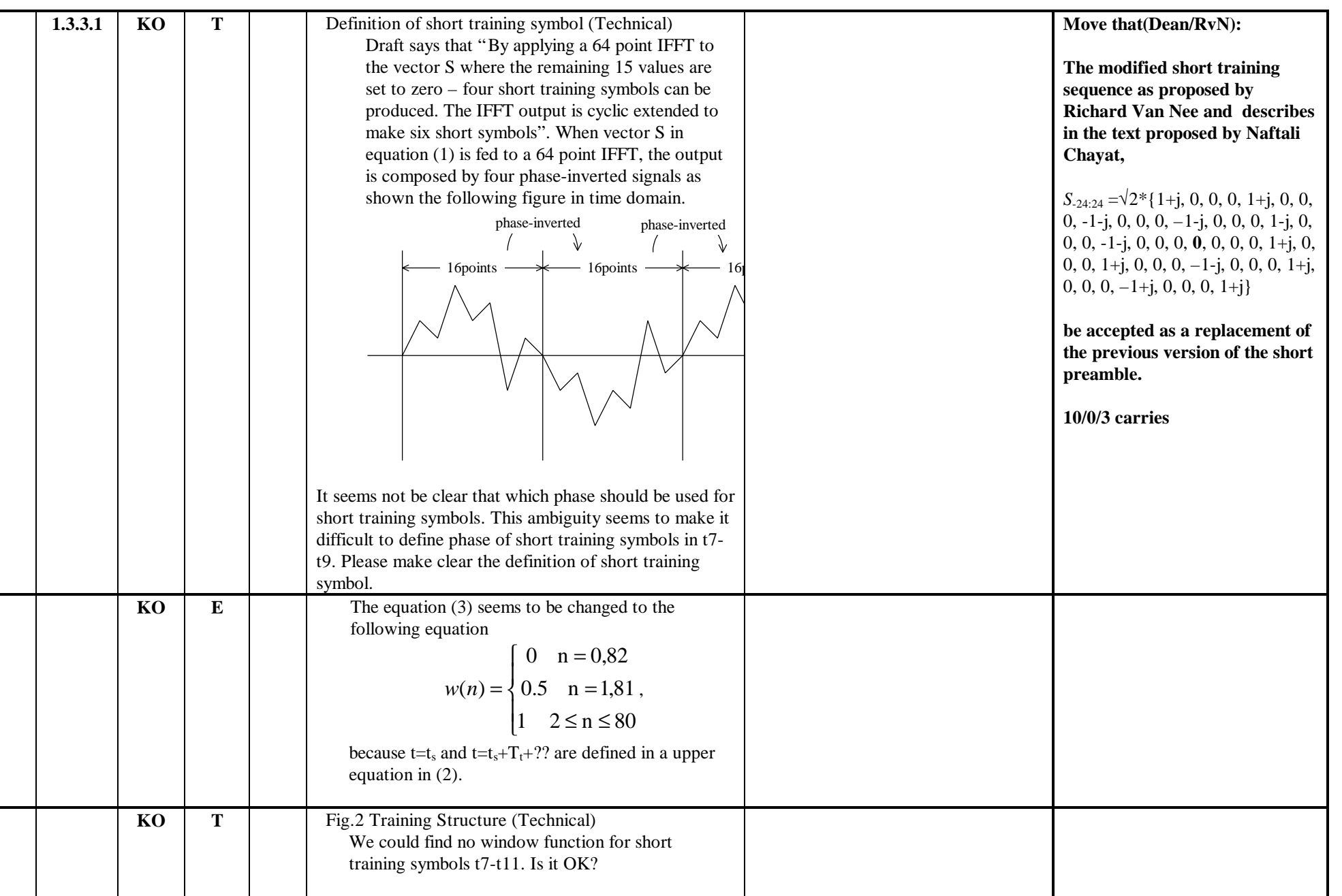

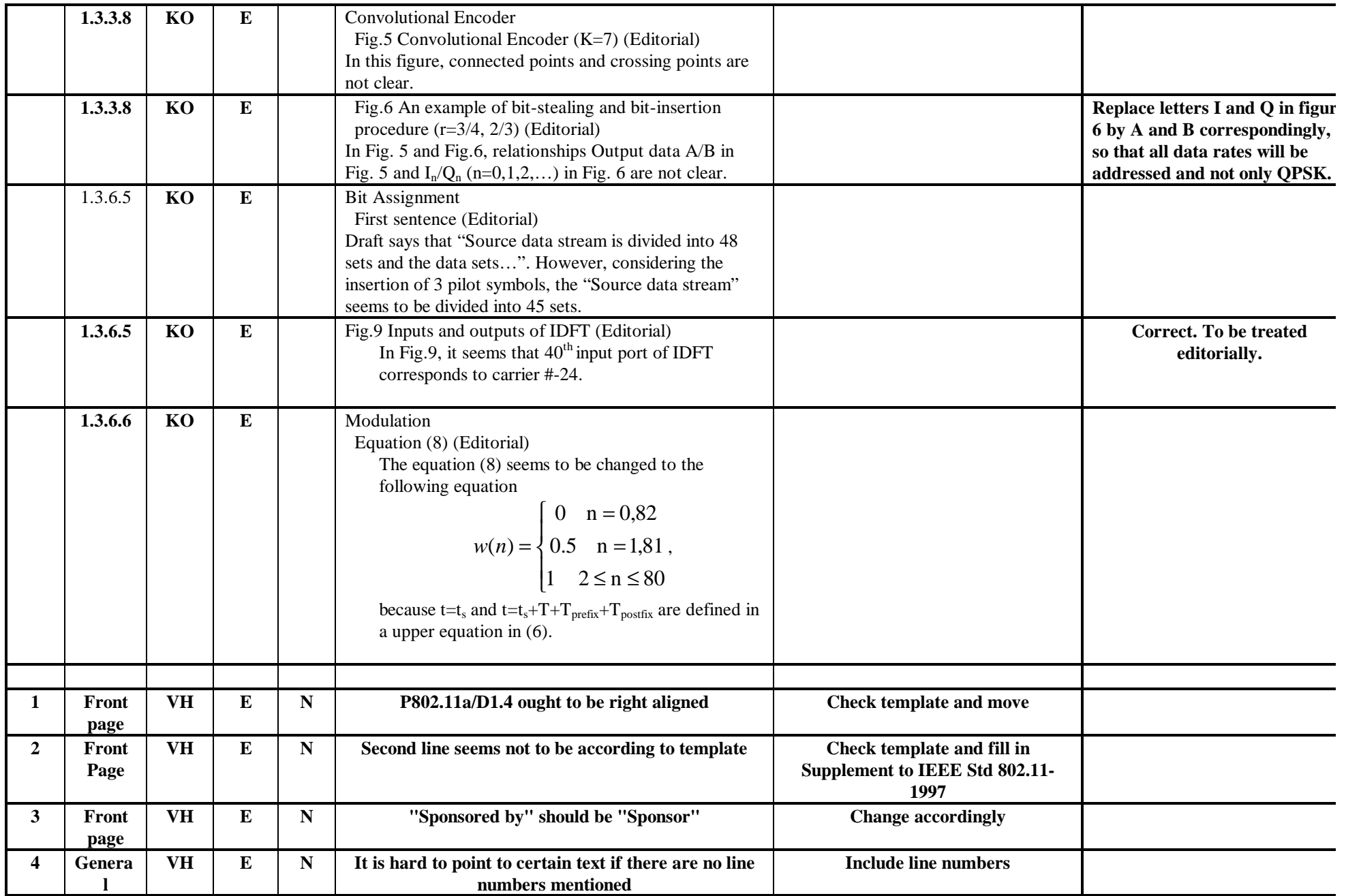

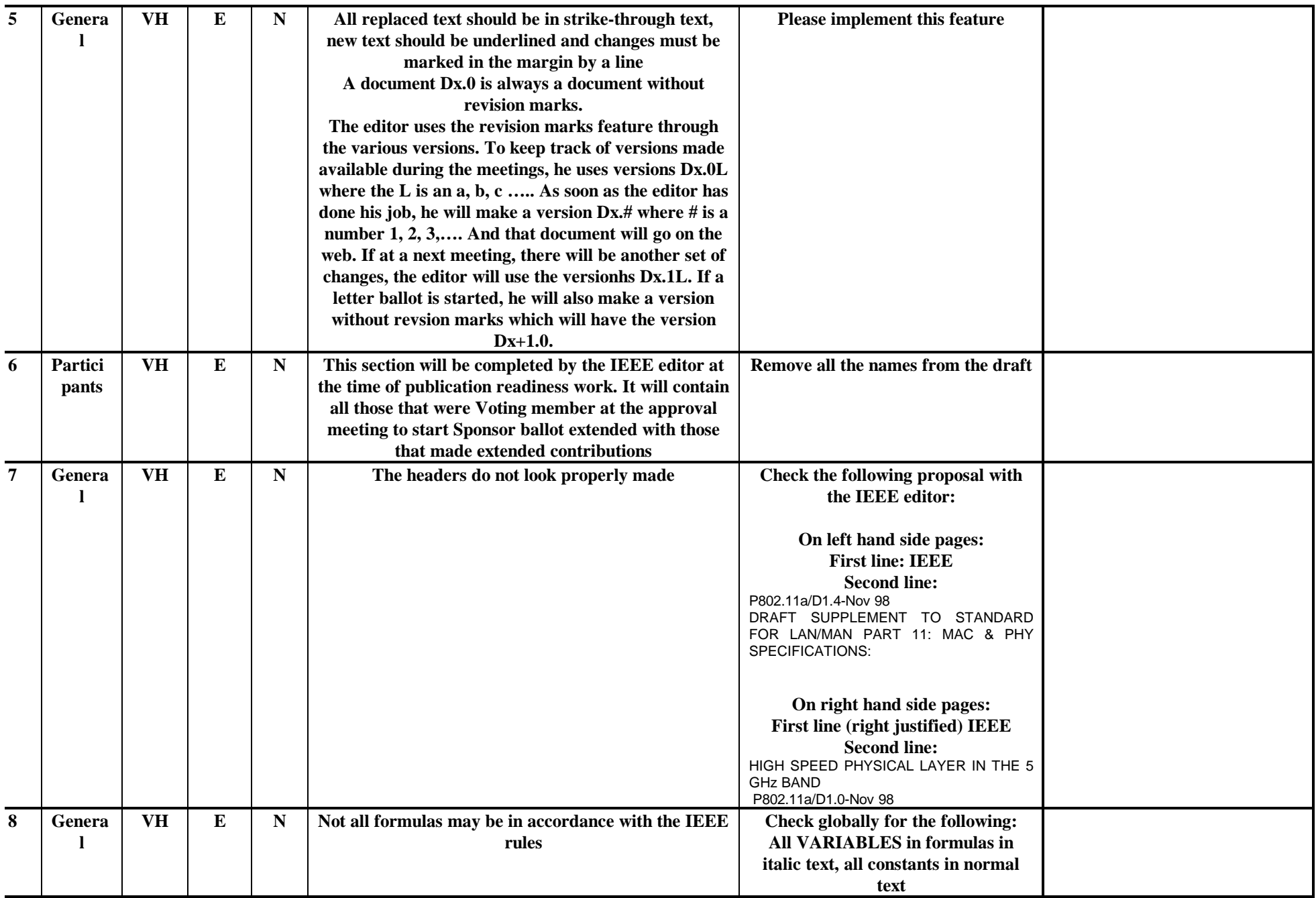

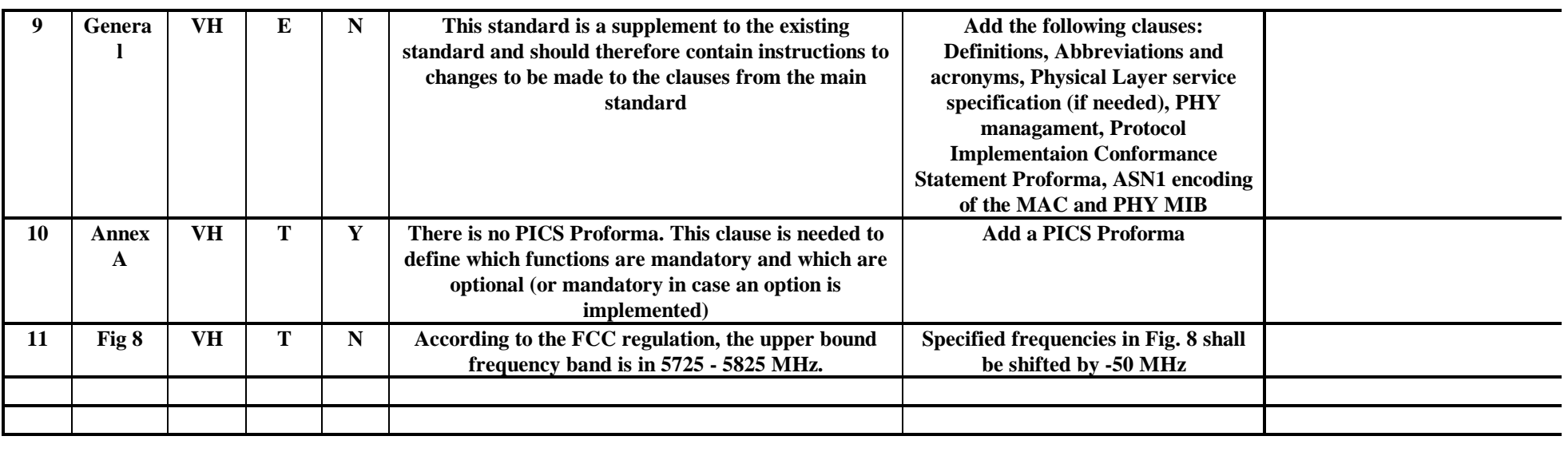

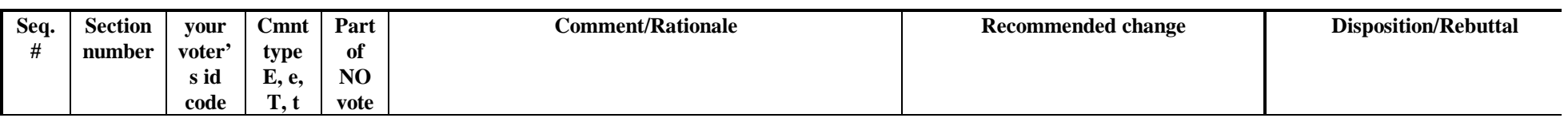